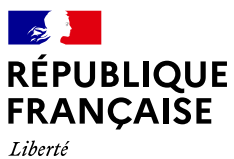

Liverie<br>Égalité<br>Fraternité

DR Paris Ile de France Sud Formation Continue

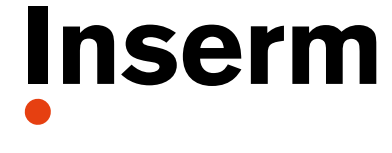

La science pour la santé From science to health

## **IDF – Excel : Programmer en VBA – Niveau 1**

## **Les 20, 21 et 22 novembre 2023**

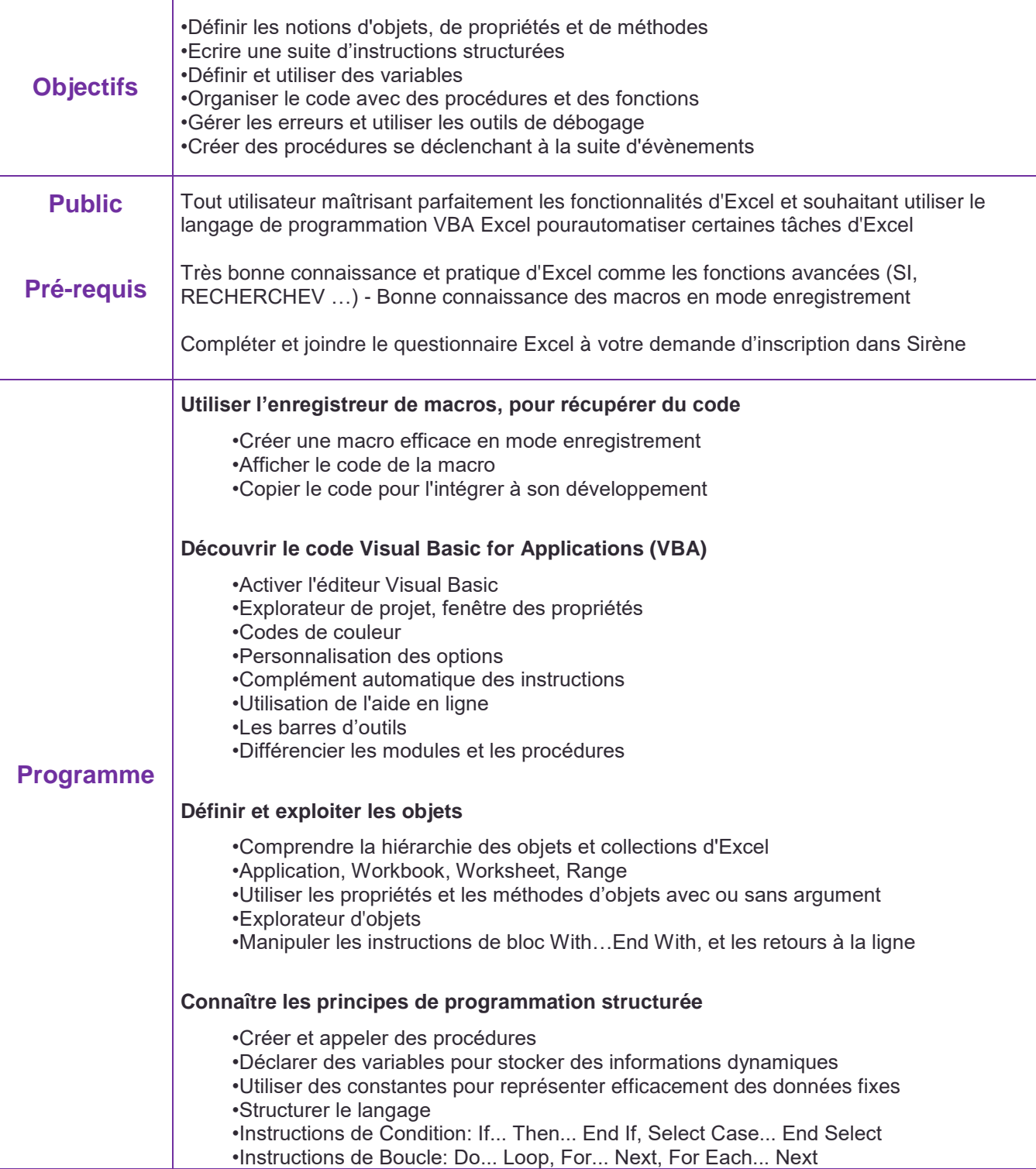

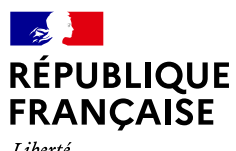

Liberté<br>Égalité<br>Fraternité

DR Paris Ile de France Sud Formation Continue

 $\top$ 

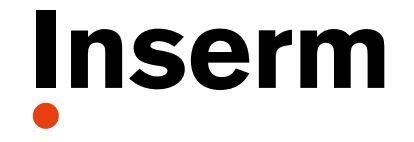

La science pour la santé From science to health

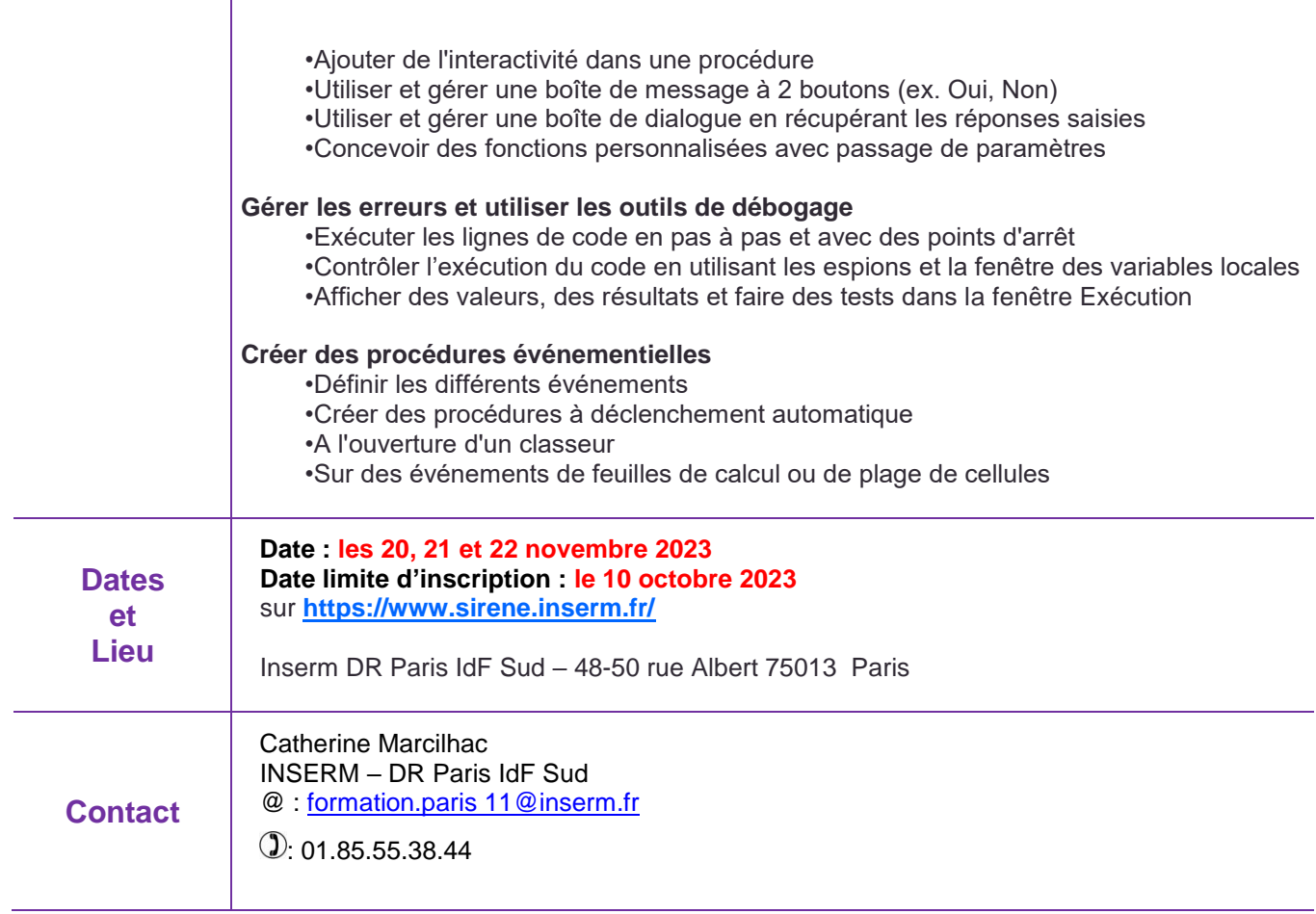